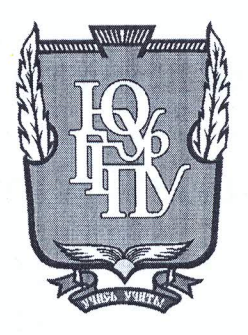

#### МИНИСТЕРСТВО ОБРАЗОВАНИЯ И НАУКИ РОССИЙСКОЙ ФЕДЕРАЦИИ

#### Федеральное государственное бюджетное образовательное учреждение высшего образования «ЮЖНО-УРАЛЬСКИЙ ГОСУДАРСТВЕННЫЙ ГУМАНИТАРНО-ПЕДАГОГИЧЕСКИЙ УНИВЕРСИТЕТ» (ФГБОУ ВО «ЮУрГГПУ»)

#### ФИЗИКО-МАТЕМАТИЧЕСКИЙ ФАКУЛЬТЕТ

#### КАФЕДРА ИНФОРМАТИКИ, ИНФОРМАЦИОННЫХ ТЕХНОЛОГИЙ И МЕТОДИКИ ОБУЧЕНИЯ ИНФОРМАТИКЕ

Методика изучения средств анализа данных в электронных таблицах

Выпускная квалификационная работа по направлению 44.03.05 Педагогическое образование (с двумя профилями подготовки) Направленность программы бакалавриата

«Информатика. Экономика»

Проверка на объем заимствований: б. 13 % авторского текста

Работа *Пеньтинувань* к защите рекомендована/не рекомендована

Рузаков А.А.

« 25 » unane 2018. Зав. кафедрой И, ИТ и МОИ Выполнил (а): Студент (ка) группы 3Ф-513/094-5-1 Абдуллиңа Диана Ахтамовна

Научный руководитель: к.п.н., доцент кафедры ИИТиМОИ drough Давыдова Надежда Алексеевна

Челябинск 2018

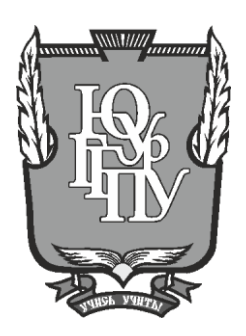

#### **МИНИСТЕРСТВО ОБРАЗОВАНИЯ И НАУКИ РОССИЙСКОЙ ФЕДЕРАЦИИ**

#### **Федеральное государственное бюджетное образовательное учреждение высшего образования «ЮЖНО-УРАЛЬСКИЙ ГОСУДАРСТВЕННЫЙ ГУМАНИТАРНО-ПЕДАГОГИЧЕСКИЙ УНИВЕРСИТЕТ» (ФГБОУ ВО «ЮУрГГПУ»)**

#### **ФИЗИКО-МАТЕМАТИЧЕСКИЙ ФАКУЛЬТЕТ**

## **КАФЕДРА ИНФОРМАТИКИ, ИНФОРМАЦИОННЫХ ТЕХНОЛОГИЙ И МЕТОДИКИ ОБУЧЕНИЯ ИНФОРМАТИКЕ**

**Методика изучения средств анализа данных в электронных таблицах**

**Выпускная квалификационная работа по направлению 44.03.05 Педагогическое образование (с двумя профилями подготовки) Направленность программы бакалавриата**

**«Информатика. Экономика»**

Проверка на объем заимствований: \_\_\_\_\_\_\_\_\_\_\_% авторского текста

Работа \_\_\_\_\_\_\_\_\_\_\_\_\_\_\_ к защите рекомендована/не рекомендована

 $\kappa \longrightarrow 20$   $\Gamma$ . Зав. кафедрой И, ИТ и МОИ

\_\_\_\_\_\_\_\_\_\_\_\_\_ Рузаков А.А.

Выполнил (а): Студент (ка) группы ЗФ-513/094-5-1 Абдуллина Диана Ахтамовна

Научный руководитель: к.п.н., доцент кафедры ИИТиМОИ

\_\_\_\_\_\_\_\_\_\_\_\_\_\_\_\_\_\_\_\_\_\_\_\_\_\_\_\_\_ Давыдова Надежда Алексеевна

**Челябинск 2018**

# Оглавление

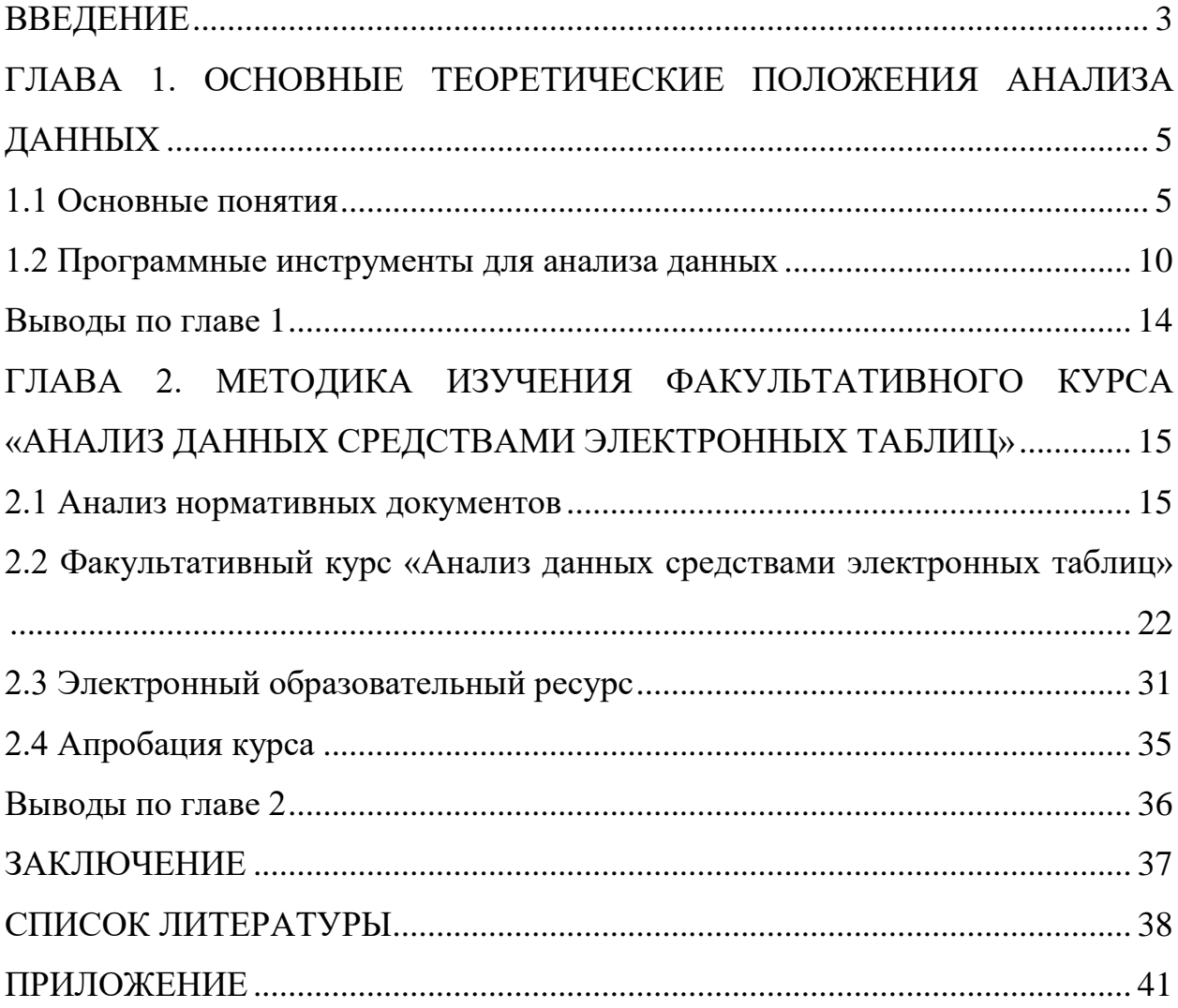

#### **ВВЕДЕНИЕ**

<span id="page-3-0"></span>С ростом конкуренции в настоящее время сведения о клиентах становятся очень важным производственным ресурсом. Многие пользователи не могут позволить себе больших расходов на инструментарий для работы с базами данных или на узких специалистов. Сегодня информационные средства интеллектуального анализа позволяют проводить сложную обработку информации, прежде доступную лишь организациям, способным потратить на эту процедуру большие деньги. Интеллектуальный анализ данных входит в стандартный набор функциональных возможностей информационной инфраструктуры любой компании.

Мощные возможности анализа данных используются компаниями, которые ищут способы привлечения новых клиентов; вырабатывают пути дальнейшего развития и маркетинговые стратегии. Чем лучше инструментарий, используемый специалистами для этой работы, тем эффективнее они могут применять свои творческие способности.

Современные средства информационно-коммуникационных технологий создают реальные возможности для их использования в системе образования, позволяющей каждому человеку выбрать свою собственную траекторию обучения и дальнейшей профессиональной деятельности. Роль и место информационных систем, в понимании их как автоматизированных систем работы с информацией, в современном информационном обществе неуклонно возрастают. Роль анализа данных, методология и технологии его проведения играть важную роль в бизнес-среде. Это обусловливает необходимость формирования более полного представления о них в рамках школьного изучения информатики.

Актуальность данной проблемы позволила сформулировать тему исследования: «Методика изучения средств анализа данных в электронных таблицах».

Объект исследования - процесс обучения информатике.

**Предмет исследования –** обучение применению средств анализа данных в школьном курсе информатики.

**Цель работы:** разработать факультативный курс для 10-11 классов по применению средств анализа данных в электронных таблицах.

**Гипотеза исследования:** введение в учебный процесс факультативного курса по изучению средств анализа данных будет способствовать формированию у школьников умений находить рациональные решения и повысит интерес к предмету информатики.

#### **Задачи:**

• изучить теоретические аспекты средств анализа данных;

• проанализировать учебно-методическую литературу по применению средств анализа данных в электронных таблицах в школьном курсе информатики;

• разработать факультативный курс «Анализ данных в электронных таблицах»;

• разработать учебно-методическую поддержку факультативного курса в виде электронного пособия;

• провести апробацию разработанных уроков в школе.

# <span id="page-5-0"></span>ГЛАВА 1. ОСНОВНЫЕ ТЕОРЕТИЧЕСКИЕ ПОЛОЖЕНИЯ АНАЛИЗА ДАННЫХ

#### 1.1 Основные понятия

<span id="page-5-1"></span>К базовым понятиям, которые используются в работе, относятся данные, анализ и анализ данных. Дадим определения каждому из понятий.

Термин «данные» происходит от слова data - факт. Данные - это совокупность сведений, зафиксированных на определенном носителе в форме, пригодной для постоянного хранения, передачи и обработки [19]. Преобразовывая и обрабатывая данные, мы получаем информацию.

Анализ - метод научного исследования (познания) явлений и процессов, в основе которого лежит изучение составных частей, элементов изучаемой системы. Например, в экономике анализ применяется для того, чтобы выявить закономерности экономических и социальных процессов. В экономике анализ используют для решения задач прогнозирования, планирования и управления. Экономический анализ позволяет выбрать рациональные варианты действий. Существуют так называемый ретроспективный анализ, который изучает сложившиеся в прошлом тенденций, и перспективный анализ, который направлен на изучение будущего [13].

Анализ данных - это статистические исследования, связанные с обсчетом многомерной системы данных наблюдений, имеющий множество параметров  $[14]$ .

Анализ данных - это совокупность действий, осуществляемых исследователем в процессе изучения полученных тем или иным образом данных с целью формирования определенного представления о характере явления, описываемого этими данными. С помощью математических методов из минимума исходной информации можно получить максимум полезной информации [1].

Анализ данных - это процесс изучения статистических данных с помощью математических методов, не предполагающих вероятностной модели изучаемого явления [1].

Анализ данных - это область математики и информатики, занимающаяся построением и исследованием наиболее общих математических методов и вычислительных алгоритмов извлечения знаний из экспериментальных (в широком смысле) данных; процесс исследования, фильтрации, преобразования и моделирования данных с целью извлечения полезной информации и принятия решений [2].

На основе анализа представленных выше определений в нашей работе мы будем руководствоваться определением, данным У. Винстоном. В этом определении затрагиваются основные операции, производимые с данными в результате их анализа.

Принципы анализа данных:

 $\bullet$ вариация предпосылок, лежащих в основе выбираемых методов анализа;

 $\bullet$ системный подход к анализу данных;

отказ от той точки зрения, что любое исследование имеет начало и конец [16].

Интеллектуальный анализ данных является переводом с английского языка терминов Data Mining и Knowledge Discovery in Databases (DM&KDD).

Data Mining  $-$  это процесс обнаружения в сырых данных (row data) раннее неизвестных, нетривиальных, практически полезных, доступных интерпретации знаний (закономерностей), необходимых для принятия решений в различных сферах человеческой деятельности [15].

Появление этих технологий связано с тем, что в базах данных накапливаются большие объемы информации, которые неудобно хранить и использовать традиционными способами. Последнее связано с бурным развитием вычислительной техники и программного обеспечения для представления и обработки данных. Большие объемы накопленных данных постоянно модифицируются за счет быстрой смены аппаратного и программного обеспечения баз данных, при этом потери и искажение информации неизбежны. Для преодоления таких трудностей создают информационные хранилища данных, доступ к которым не зависит от программного обеспечения. Другой подход ориентирован на сжатие больших объемов данных путем нахождения некоторых общих закономерностей (знаний) в накопленной информации. Оба направления имеют практический характер. Второй подход интересен для специалистов в области искусственного интеллекта, так как связан с решением проблемы приобретения новых знаний. Необходимо заметить, что наиболее плодотворным является сочетание обоих направлений.

Интеллектуальный анализ данных включает методы и модели статистического анализа и машинного обучения, при этом аналитику не обязательно владеть соответствующими математическими знаниями.

#### Задачи, решаемые Data Mining:

 $1<sub>1</sub>$ Классификация – отнесение входного вектора (объекта, события, наблюдения) к одному из заранее известных классов.

 $\overline{2}$ . Кластеризация - разделение множества входных векторов на группы (кластеры) по степени «похожести» друг на друга.

3. Регрессия - установление зависимости непрерывными входным и выходным векторами.

 $\mathbf{4}$ . Ассоциация – поиск повторяющихся паттернов. Например, поиск устойчивых связей в корзине покупателя (market basket analysis) – вместе тетрадями покупают ручки.

5. Последовательные шаблоны - аналогично задаче ассоциации, но учетом временной составляющей. Например, причинно- $\mathbf{c}$ поиск следственных связей.

6. Прогнозирование - аналогично задаче регрессии, но с учетом временной составляющей. Например, прогноз трендов финансовых показателей.

 $7<sub>1</sub>$ Анализ отклонений - выявление наиболее нехарактерных паттернов. Например, выявление нетипичной сетевой активности позволяет обнаружить вредоносные программы [15].

Для эффективного управления бизнесом в сфере электронной коммерции в настоящее время широко используются методы бизнес-аналитики (BI -Business Intelligence). С помощью таких методов решаются задачи прогнозирования и управления. Например, прогнозирование продаж, управление товаром на складе, определение оптимальных скидок, оптимизация сайта и др.

Полноценная система бизнес-аналитики включает: хранилище данных, средства обработки данных, средства анализа данных, средства визуализации. Хранилище данных заполняется сведениями, получаемыми из систем оперативного учета.

Для анализа данных используются средства аналитической обработки данных (OLAP - Online Analytical Processing), которые позволяют изучать ситуации и получать ответы на вопросы, а также проверять достоверность выдвинутых аналитиком гипотез [15].

К сожалению, универсальные средства интеллектуального анализа данных довольно сложны, в их основу заложено несколько принципиально различных подходов (таблица 1), причем использование некоторых из них невозможно без специальной подготовки. Выбор подхода нередко требует привлечения специалиста по интеллектуальному анализу данных.

Таблица 1

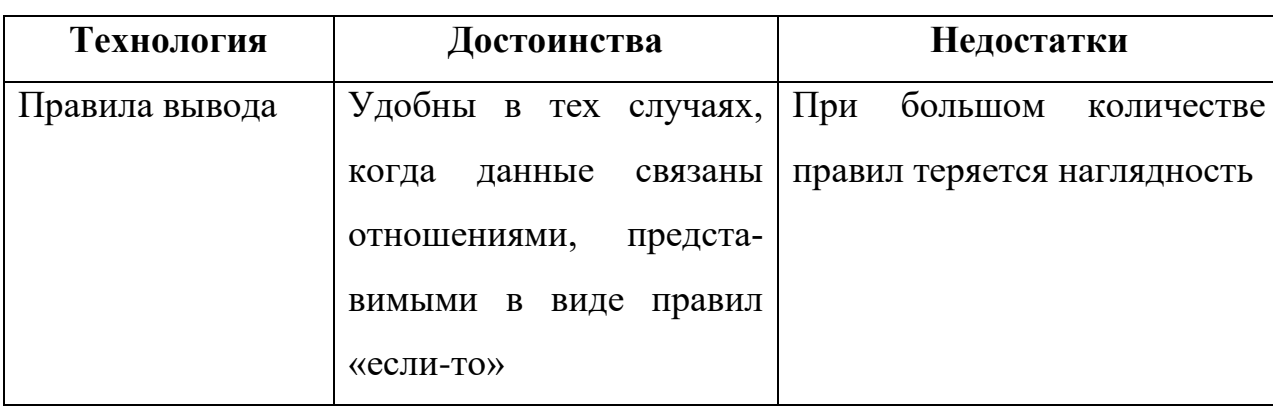

Основные технологии интеллектуального анализа данных

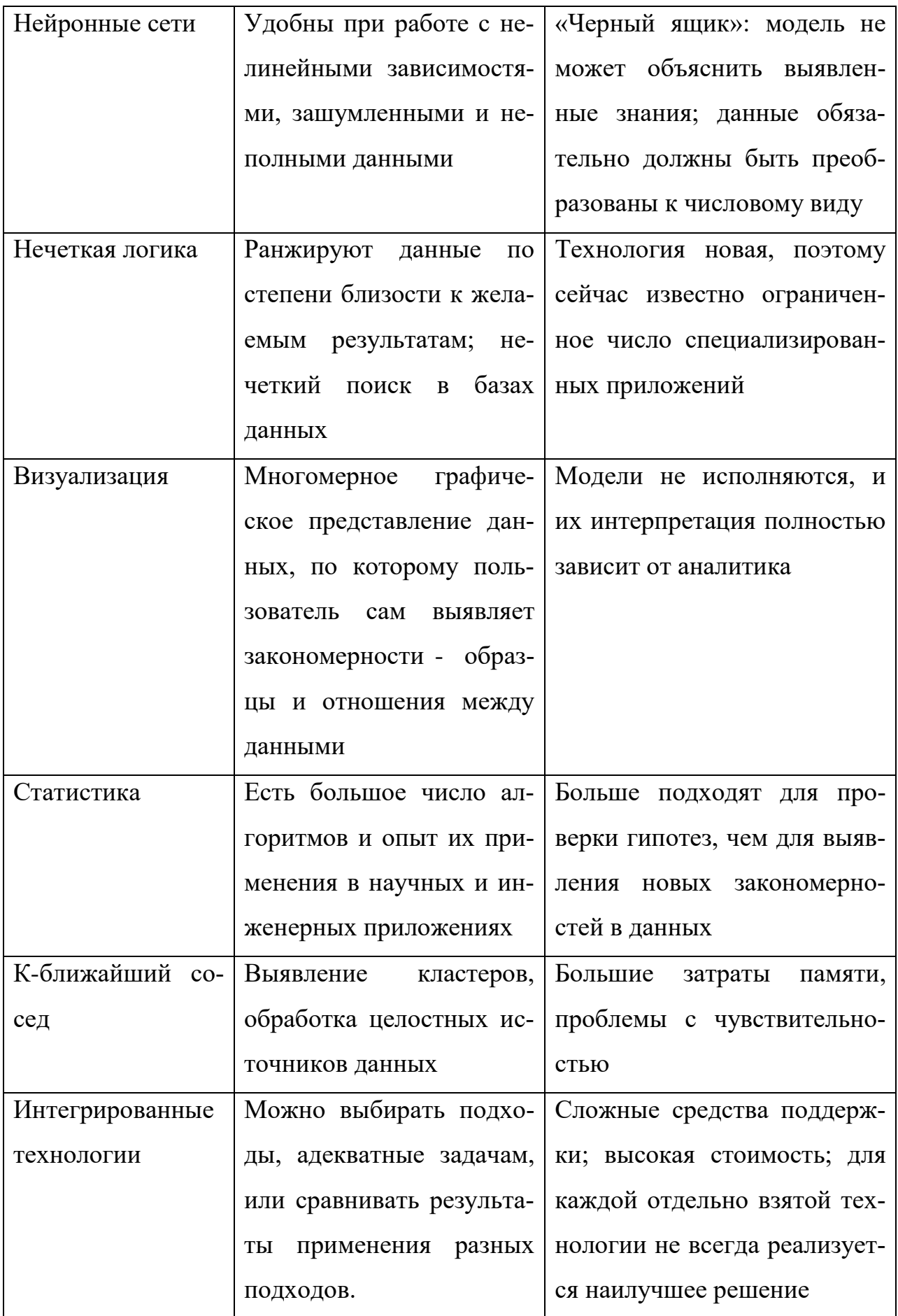

#### 1.2 Программные инструменты для анализа данных

<span id="page-10-0"></span>Программный инструментарий призван помочь аналитику и любому заинтересованному человеку разобраться с разнообразными задачами анализа данных. При этом многие из существующих программных средств вообще не требуют программирования, кое-какие сводят его к минимуму, а самые продвинутые – помогают объединить создание кода, визуализацию и отчеты в один рабочий поток. В большинстве своем эти программные продукты осуществляют анализ наборов данных, однако некоторые помогают еще и с интерпретацией результата.

Главным преимуществом нового инструментария является его внутренняя функция – способность предоставлять информацию, на основе которой неспециалист сможет оценить, является ли задача тривиальной или же для ее решения требуется участие эксперта. Для обработки данных обычно используют два типа программных средств. Это пакеты обработки данных и электронные таблицы.

Пакеты обработки данных. Примеры зарубежных пакетов: SYSTAT, STATGRAPHICS, Statistica и др. Примеры отечественных разработок: **STADIA, ЭВРИСТА и др.** 

Основную часть имеющихся пакетов для обработки данных можно отнести к трем категориям: специализированные пакеты, пакеты общего назначения и профессиональные пакеты.

Специализированные пакеты содержат методы из одного-двух разделов статистики или методы, используемые в конкретной предметной области.

Пакеты общего назначения или универсальные. Не ориентированы на конкретную предметную область.

Профессиональные пакеты предназначены для специализированных методов анализа.

Практически все статистические пакеты обеспечивают широкий набор средств визуализации данных.

Рассмотрим некоторые пакеты обработки данных.

**R** – наиболее мощный бесплатный программный инструмент с обширным набором библиотек. В 2013 году R стал самым используемым в научной среде пакетом для статистического анализа. R представляет собой среду программирования, лишенную привычного интерфейса, но обладающую мощными библиотеками [26, 28].

**EpiInfo** – бесплатный статистический пакет, разработка которого поддерживается Центром по контролю за заболеваниями США. Основная направленность – медицинская статистика, создание опросников и форм для ввода данных [21].

**PSPP** – бесплатный аналог SPSS (Statistical Package for the Social Sciences), мощное средство статистического анализа [22].

**SOFA** позволяет выполнять основные статистические тесты. Одной из отличительных особенностей пакета является интеграция с Python [27].

В нашей стране наибольшее распространение получили следующие статистические пакеты:

• STATISTICA - универсальная система анализа данных, разработанная компанией StatSoft, построенная по модульному принципу, каждый модуль выполняет определенный набор функций и может быть использован и автономно [29].

• SPSS – статистический пакет, разработанный компанией SPSS Inc, предназначенный для работы в операционной системе MS Windows. Является пакетом обработки и анализа социологических данных [24].

• Deductor – статистический пакет, разработанный фирмой Base Group Labs, состоит из 3-х частей: многомерного хранилища данных Deductor Warehouse, аналитического приложения Deductor Studio и рабочего места конечного пользователя Deductor Viewer [20].

• IBM Data Science Experience – это среда, предоставляющая все необходимое для успешного анализа данных. Experience – это интерактивная облачная среда для совместной работы, в которой специалисты по обработке данных могут реализовывать свои идеи с помощью многочисленных инструментов. Профессионалы в области работы с данными могут использовать лучшие открытые технологии и уникальные функции IBM, расширять свои возможности и делиться успехами [23].

Кроме названных выше средств, мы рассмотрели электронные таблицы, которые предназначены для организации относительно несложных расчетов с большим количеством одинаковых данных.

Современные электронные таблицы позволяют вычислять значения элементов таблиц по заданным формулам, строить диаграммы, работать с базами данных.

По мере развития электронные таблицы стали оснащаться средствами статистической обработки данных: регрессионный анализ, анализ временных рядов, прогнозирование.

В состав Microsoft Excel [25] входит пакет анализа, предназначенный для решения сложных статистических и инженерных задач. Для наглядного представления статистических данных используют графические возможности электронных таблиц.

Этапы анализа данных следующие:

Ввод данных.  $\mathbf{1}$ .

 $\overline{2}$ . Преобразование данных. Можно применить встроенные возможности алгебраических, матричных, структурных преобразований.

3. Визуализация данных.

 $\overline{4}$ . Статистический анализ. Этот этап сводится к выбору метода, анализ данных и интерпретации результатов.

 $5<sub>1</sub>$ Представление результатов.

Для успешного применения процедур анализа необходимы начальные знания в области статистических и инженерных расчетов.

Например, в экономических исследованиях часто решают задачу выявления факторов, определяющих уровень и динамику экономического процесса. Такая задача чаще всего решается методами корреляционного и дисперсионного анализа. С помощью средств анализа данных эта задача решается в короткие сроки.

Анализ возможностей различных пакетов позволил сделать следующие ВЫВОДЫ:

 $1<sup>1</sup>$ Пакет STATISTICA является мощным средством статистического анализа, применяемого во многих сферах деятельности. Он включает большое количество методов, представленных отдельными модулями, которые могут запускаться автономно.

 $2.$ Пакет SPSS включает широкий набор команд и процедур, связанных с описательными методами статистики. Такая обработка актуальна в ходе социологических исследованиях.

3. Пакет Deductor имеет единое хранилище данных, разработанные сценарии, которые включают загрузку данных из хранилища или внешнего источника, восстановление пропущенных значений, установления незначимых факторов, построение моделей.

<span id="page-13-0"></span> $\overline{4}$ . MS Excel не является статистическим пакетом, но имеет много статистических функций и дает возможность подключить встроенный пакет Анализа данных. Поэтому следует рассмотреть его возможности для статистического анализа.

#### **Выводы по главе 1**

Рост объема информации характерен почти для каждой сферы общественной деятельности. Аналитики обобщают данные, ищут в них внутреннюю логику и на ее основе разрабатывают модели. Найти в данных логику и эффективно их использовать можно лишь с помощью методов математического или статистического анализа.

В настоящее время для относительно несложной обработки числовой информации практически безальтернативно используется класс программ «электронные таблицы».

Описанию методики проведения анализа данных средствами табличного процессора посвящена вторая глава.

# <span id="page-15-0"></span>ГЛАВА 2. МЕТОДИКА ИЗУЧЕНИЯ ФАКУЛЬТАТИВНОГО КУРСА «АНАЛИЗ ДАННЫХ СРЕДСТВАМИ ЭЛЕКТРОННЫХ ТАБЛИЦ»

#### 2.1 Анализ нормативных документов

<span id="page-15-1"></span>В Федеральном государственном стандарте основного общего образования отражены основное содержание предполагаемого курса в предметной области «Математика и информатика» [17]. Рассмотрим основные положения предметной области «Математика и информатика».

Изучение предметной области «Математика и информатика» должно обеспечить:

осознание значения математики и информатики в повседневной жизни человека:

формирование представлений о социальных, культурных и исторических факторах становления математической науки;

понимание роли информационных процессов в современном миpe;

формирование представлений о математике как части общечеловеческой культуры, универсальном языке науки, позволяющем описывать и изучать реальные процессы и явления.

Предметные результаты изучения предметной области «Математика и информатика» должны отражать:

1) овладение простейшими способами представления и анализа статистических данных; формирование представлений о статистических закономерностях в реальном мире и о различных способах их изучения, о простейших вероятностных моделях; развитие умений извлекать информацию, представленную в таблицах, на диаграммах, графиках, описывать и анализировать массивы числовых данных с помощью подходящих статистических характеристик, использовать понимание вероятностных свойств окружающих явлений при принятии решений;

2) развитие умений применять изученные понятия, результаты, методы для решения задач практического характера и задач из смежных дисциплин с использованием при необходимости справочных материалов, компьютера, пользоваться оценкой и прикидкой при практических расчетах;

3) формирование умений формализации и структурирования информации, умения выбирать способ представления данных в соответствии с поставленной задачей - таблицы, схемы, графики, диаграммы, с использованием соответствующих программных средств обработки данных.

В Федеральном государственном стандарте среднего общего образования отражены основное содержание предполагаемого курса в предметной области «Математика и информатика» [18]. Рассмотрим основные положения предметной области «Математика и информатика».

Изучение предметной области «Математика и информатика» должно обеспечить:

сформированность представлений о социальных, культурных и исторических факторах становления математики и информатики;

сформированность основ логического, алгоритмического и математического мышления;

сформированность умений применять полученные знания при решении различных задач;

сформированность представлений о математике как части общечеловеческой культуры, универсальном языке науки, позволяющем описывать и изучать реальные процессы и явления;

сформированность представлений о роли информатики и ИКТ в современном обществе, понимание основ правовых аспектов использования компьютерных программ и работы в Интернете;

сформированность представлений о влиянии информационных технологий на жизнь человека в обществе; понимание социального, экономического, политического, культурного, юридического, природного, эргономического, медицинского и физиологического контекстов информационных технологий:

принятие этических аспектов информационных технологий; осознание ответственности людей, вовлечённых в создание и использование информационных систем, распространение информации.

Предметные результаты изучения предметной области «Математика и информатика» включают предметные результаты изучения учебных предме-TOB:

«Информатика» (углубленный уровень) – требования к предметным результатам освоения углубленного курса информатики должны включать требования к результатам освоения базового курса и дополнительно отражать: сформированность умения работать с библиотеками программ; наличие опыта использования компьютерных средств представления и анализа данных.

На основе анализа ФГОС ООО и ФГОС СОО можно сделать вывод, что тема «Анализ данных» не рассматривается вообще.

Обратимся к существующим программам по информатике для основной школы.

Примерная программа по информатике составлена в соответствии с требованиями ФГОС ООО; требованиями к результатам освоения основной образовательной программы; основными подходами к развитию и формированию универсальных учебных действий (УУД) для основного общего образования. В ней соблюдается преемственность с федеральным государственным образовательным стандартом начального общего образования; учитываются возрастные и психологические особенности школьников, обучающихся на ступени основного общего образования, учитываются межпредметные связи [12].

Мы рассмотрели примерные программы основного общего образования следующих авторов (таблица 2):

1. Босова Л.Л., Босова А.Ю. 5-9 классы, издательство «БИНОМ. Лаборатория знаний».

2. Поляков К.Ю., Еремин Е.А. 7-9 классы, издательство «БИНОМ. Лаборатория знаний» [4].

3. Угринович Н.Д., Самылкина Н.Н. 7-9 классы, издательство «БИ-НОМ. Лаборатория знаний» [3].

4. Семакин И.Г., Цветкова М.С. 7-9 классы, издательство «БИНОМ. Лаборатория знаний» [9].

Все они реализуют требование ФГОС: «Формирование умений формализации и структурирования информации, умения выбирать способ представления данных в соответствии с поставленной задачей – таблицы, схемы, графики, диаграммы, с использованием соответствующих программных средств обработки данных».

Таблица 2

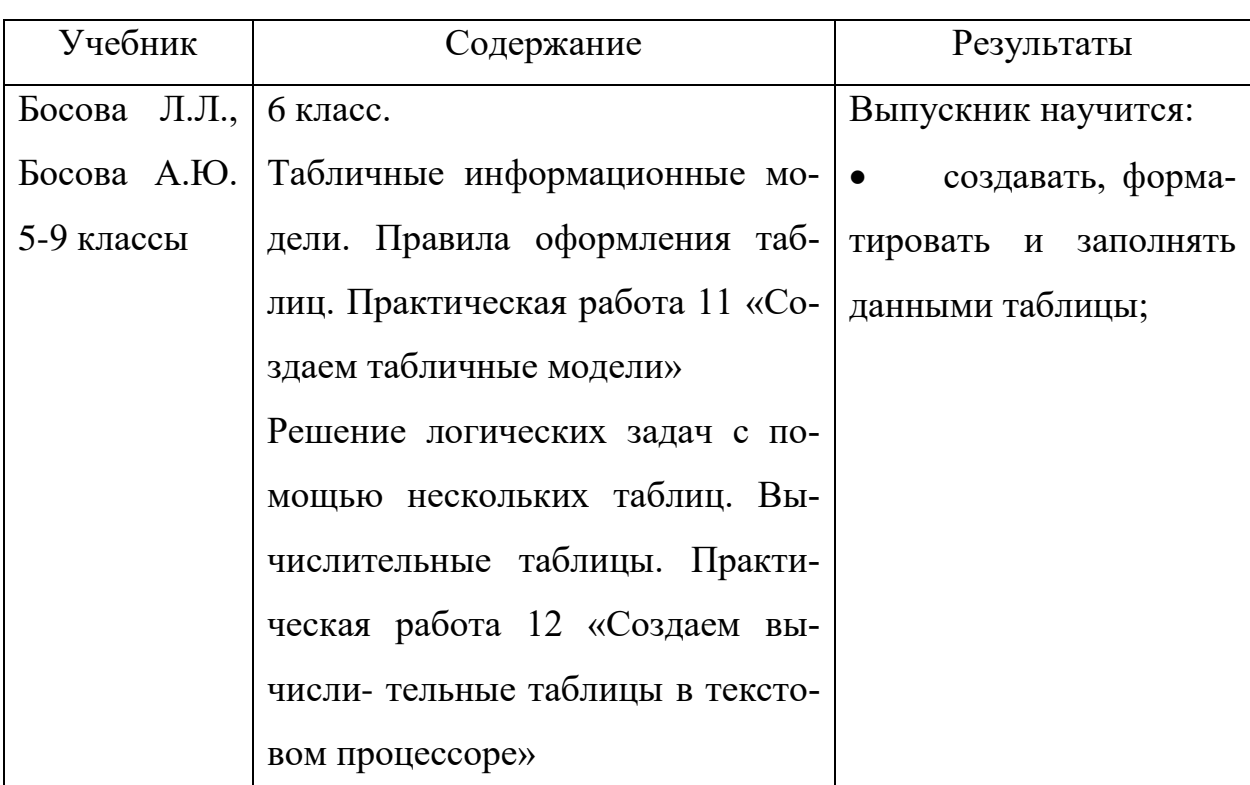

#### Реализация требования ФГОС ООО

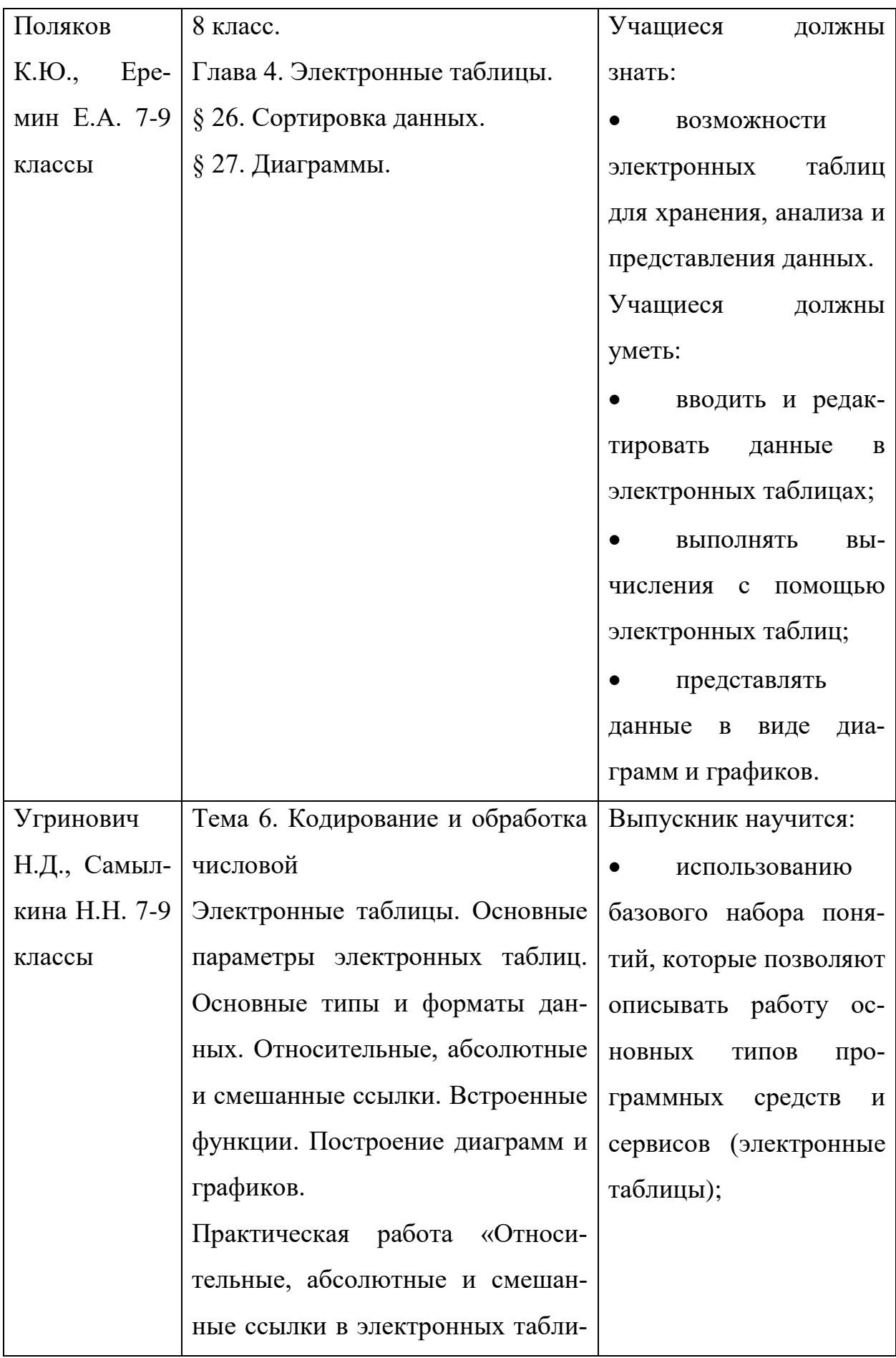

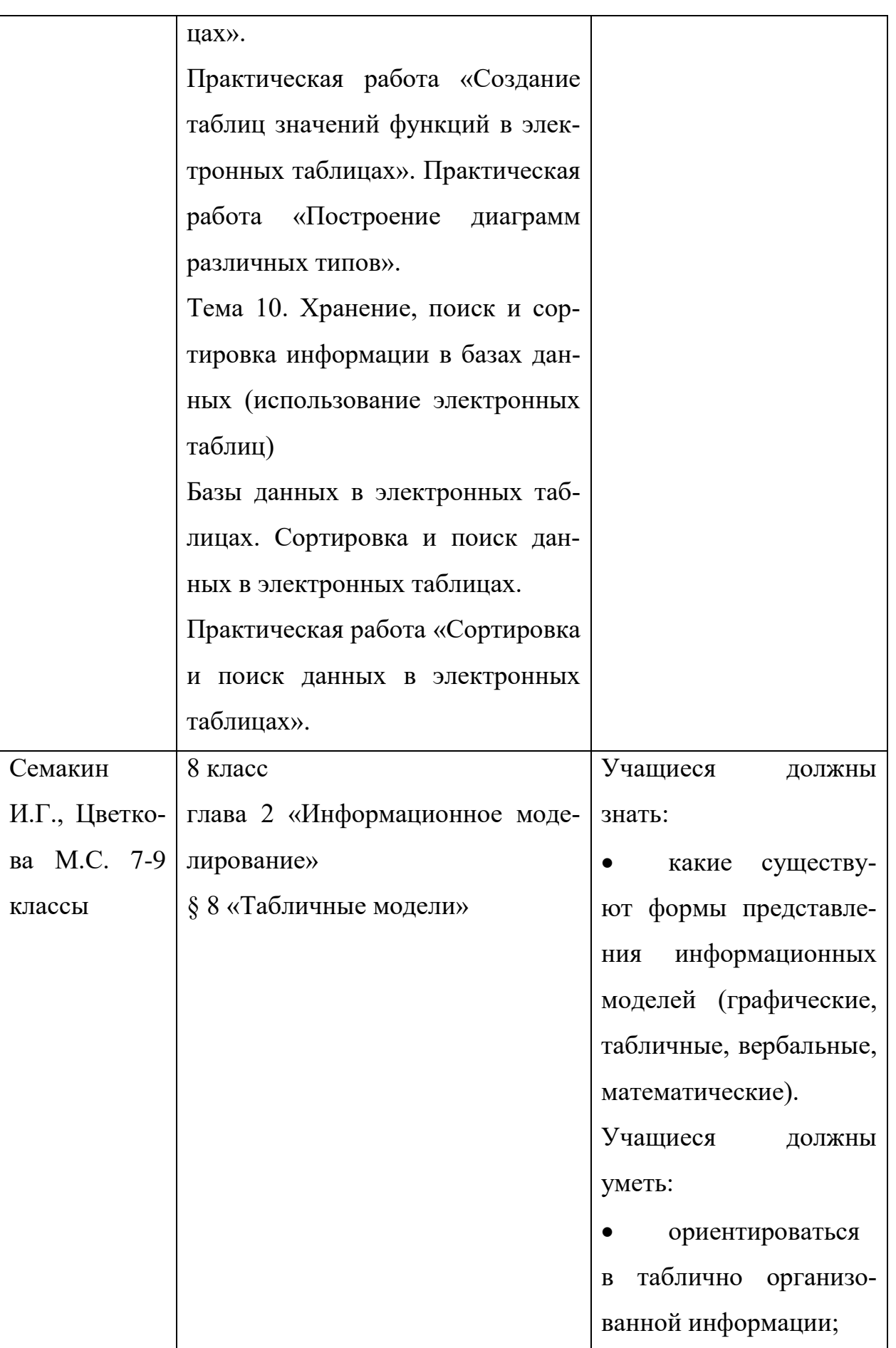

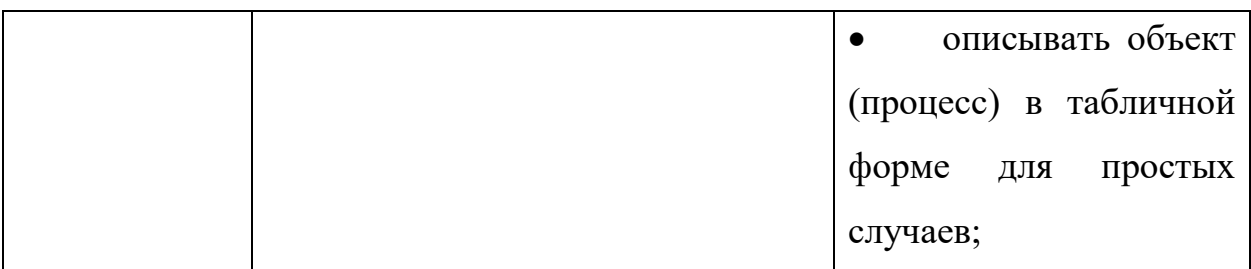

В основном общем образовании электронные таблица изучаются как средство обработки числовой информации. Средства анализа данных не рассматриваются.

Обратимся к программам среднего общего образования (профильный уровень, таблица 3):

1. Поляков К.Ю., Еремин Е.А. 10-11 классы, издательство «БИ-НОМ. Лаборатория знаний».

2. Самылкина Н.Н., Калинин И.А. 10-11 классы, издательство «БИ-НОМ. Лаборатория знаний».

3. Полежаева О. А., Цветкова М.С. 10-11 классы, издательство «БИНОМ. Лаборатория знаний» [8].

Все они реализуют требование ФГОС: «Сформированность умения работать с библиотеками программ; наличие опыта использования компьютерных средств представления и анализа данных».

Таблица 3

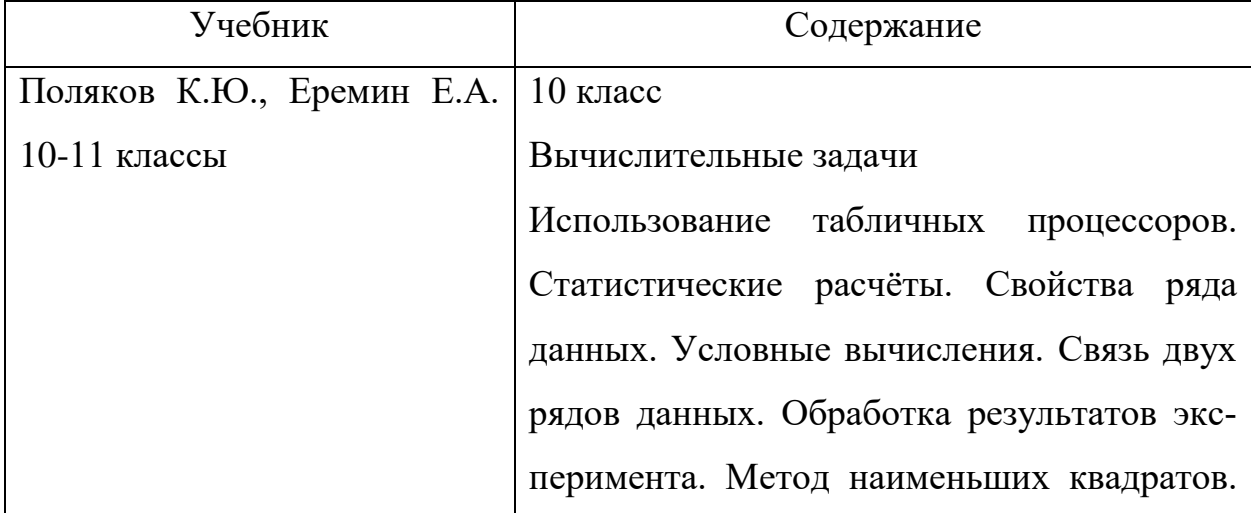

Реализация требования ФГОС СОО

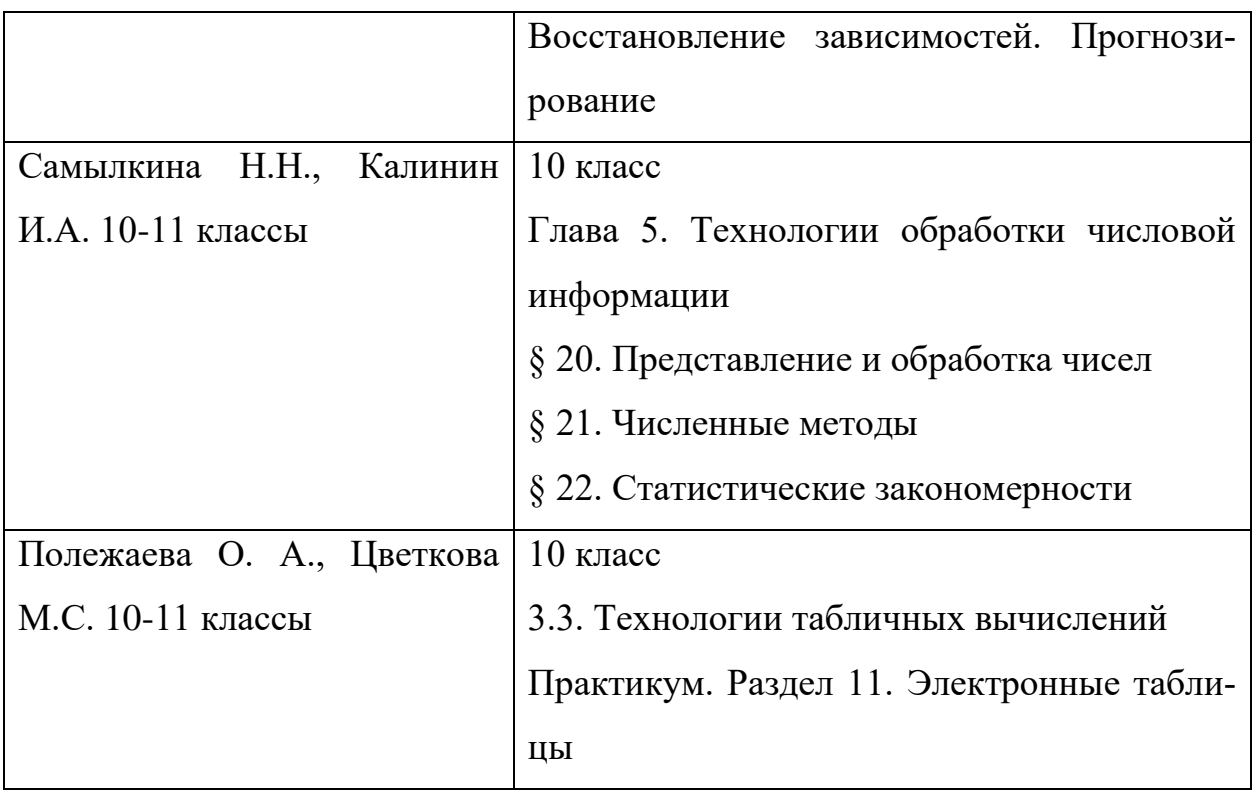

На основе анализа программ было выявлено, что тема «Анализ данных» в школе на базовом уровне не рассматривается вообще, на профильном уровне очень поверхностно. Чтобы подробно рассмотреть тему «Анализ данных» и научить правильно применять существующий инструментарий было принято решение о разработке факультативного курса для 10-11 классов.

# <span id="page-22-0"></span>**2.2 Факультативный курс «Анализ данных средствами электронных таблиц»**

*Цель курса*: научить использовать электронные таблицы для решения задач анализа данных.

Задачи курса:

• дать понятие «анализ данных»;

• научить проводить анализ данных с использованием электронных таблиц;

• сформировать навыки решения задач с использованием электронных таблиц.

# **Прогнозируемый результат**

По окончанию курса обучения учащиеся должны знать:

- понятие «анализ данных»;
- основные функции электронных таблиц для анализа данных;
- этапы анализа данных;

#### **уметь:**

• решать задачи с использованием анализа данных.

В таблице 4 представлено тематическое планирование курса.

Таблица 4

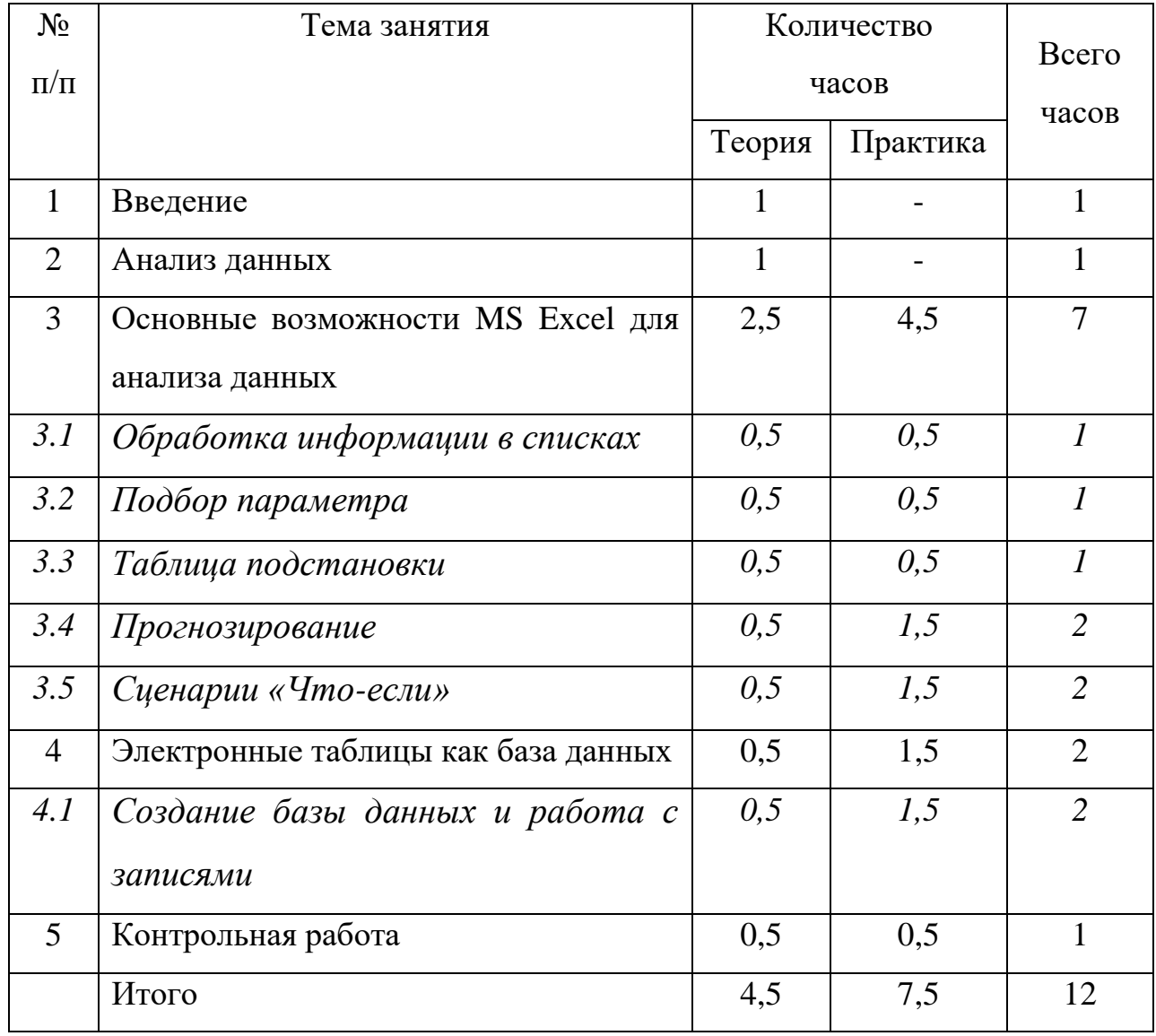

## Тематическое планирование

#### **Урок № 1. Введение.**

**Тип урока:** новых знаний.

## **Цели урока:**

## *Знать*

• основные понятия курса;

## *Уметь*

• приводить примеры использования анализа данных.

## *Методические рекомендации:*

На уроке вводятся новые понятия (данные, анализ, анализ данных, Data Mining). Учитель рассказывает новый материал, показывает презентацию.

## *Вопросы:*

- 1. Что такое анализ данных?
- 2. Когда появилось направление Data Mining?

## **Урок № 2. Анализ данных.**

**Тип урока:** новых знаний.

## **Цели урока:**

## *Знать*

• этапы анализа данных.

## *Уметь*

• применять этапы анализа данных.

## *Методические рекомендации:*

Учитель с помощью презентации рассказывает об этапах анализа дан-

ных. Вместе с учащимися на примере выполняют этапы анализа данных.

## *Вопросы:*

1. Перечислите этапы анализа данных.

## **Урок № 3. Обработка информации в списках.**

**Тип урока:** комбинированный.

## **Цели урока:**

## *Знать*

• основные возможности MS Excel обработки информации в списках.

## *Уметь*

• уметь решать задачи.

## *Методические рекомендации:*

На уроках разбираются основные инструменты для обработки информации в списках: ввод данных в список, сортировка данных в списке, фильтрация, поиск данных в списке, промежуточные итоги в списке.

## *Задания:*

- 1. Написать список класса.
- 2. Расположить список в алфавитном порядке.
- 3. Показать всех учеников, фамилии которых начинаются на букву «В».
	- 4. Показать всех учеников, в имени которых есть буква «Р».

## **Урок № 4. Подбор параметра.**

**Тип урока:** комбинированный.

## **Цели урока:**

## *Знать*

- Понятие анализ «Если-что».
- Понятие «Подбор параметра».
- Особенности применения подбора параметра.

## *Уметь*

• уметь решать задачи.

## *Методические рекомендации:*

На уроке разбираются принципы работы с подбором параметров. Необходимо четко сказать, что данный метод находит только значение только одной конкретной ячейки.

## *Задания:*

1. Подобрать процентную ставку по кредиту.

2. Решить линейное уравнение.

## *Вопросы:*

1. Какие задачи можно решить с помощью инструмента Подбор параметра?

2. Как работает средство Подбор параметра?

3. Каким образом должен быть подготовлен лист электронных таблиц перед применением средства Подбор параметра?

- 4. Как вызвать инструмент Подбор параметра?
- 5. Какая ячейка называется целевой?
- 6. Может ли ячейка, влияющая на целевую, содержать формулу?
- 7. Сколько решений находит команда Подбор параметра?

## **Урок № 5. Таблица подстановки.**

**Тип урока:** комбинированный.

## **Цели урока:**

## *Знать*

- Понятия «Таблица подстановки», «Ячейка ввода», «Массив».
- Правила создания таблицы подстановки.

## *Уметь*

• уметь решать задачи.

#### *Методические рекомендации:*

На уроке разбирается такой инструмент как «Таблица подстановки». Рассматриваются правила создания таблиц подстановки с одной переменной и двумя переменными.

#### *Задания:*

1. Планируется в течение 1 года ежемесячно в банк класть некоторую сумму под проценты (например, по 1000 рублей). Составить таблицу данных, которая показывает влияние различных годовых процентных ставок (9%; 9,5%; 10%; 10,5%; 11%) на размер накоплений.

2. При оформлении заказа на изготовление визитных карточек существует система накопительных скидок. Проанализировать влияние различных процентных скидок (5%, 8% и 10%) и размера тиража (24, 120 и 240 штук) на стоимость одной визитной карточки при заданной начальной цене (например, 8 рублей).

#### *Вопросы:*

1. Какие задачи можно решить с помощью инструмента Таблица подстановок?

2. Каким образом должен быть подготовлен лист электронных таблиц перед применением средства Таблица подстановок?

3. Как вызвать инструмент Таблица подстановок?

#### **Урок № 6,7. Прогнозирование.**

**Тип урока:** комбинированный.

**Цели урока:** 

*Знать* 

- Основные возможности MS Excel для прогнозирования.
- Понятие «Целевая функция», «Ограничения», «Максимум функции», «Минимум функции».

#### *Уметь*

• уметь решать задачи.

#### *Методические рекомендации:*

На уроках разбирается такой инструмент как «Поиск решения». Рассматриваются правила построения задачи с использованием поиска решений.

#### *Задания:*

1. Имеются деньги достоинством в 1, 5, 10, 50, 100, 500 и 1000 руб. Определить наименьшее количество купюр разного достоинства для выдачи заданной суммы денег (например, 9999).

2. Предприятие электронной промышленности выпускает две модели радиоприемников, причем каждая модель производится на отдельной технологической линии. Суточный объем производства первой линии – 60 изделий, второй линии – 75 изделий. На радиоприемник первой модели расходуются 10 однотипных элементов электронных схем, а на радиоприемник второй модели – 8 таких же элементов. Максимальный суточный запас используемых элементов равен 800 единицам. Прибыль от реализации одного радиоприемника первой и второй моделей равна 30\$ и 20\$ соответственно. Определить оптимальный суточный объем производства первой и второй модели.

#### *Вопросы:*

- 1. Как работает средство Поиск решения?
- 2. Что такое целевая функция?
- 3. Какие значения может принимать целевая функция?
- 4. Какие ограничения накладываются на данные и зачем?
- 5. Какие параметры влияют на результативность Поиска решения?

## **Урок № 8,9. Сценарии «Что-если».**

**Тип урока:** комбинированный.

**Цели урока:** 

## *Знать*

- Понятия «Сценарий», «Изменяемые ячейки».
- Правила создания сценариев.

## *Уметь*

• составлять базу данных средствами MS Excel.

## *Методические рекомендации:*

На уроках разбираются принципы построения сценариев, просмотра, вычисления и отчета по сценариям.

#### *Задания:*

1. Имеется 6 разных фруктов, каждый из которых характеризуется весом и ценой (данные приведены в таблице на рис. 1). Выбрать такие фрукты, чтобы их общий вес колебался в пределах 11-12 кг, а суммарная цена была наименьшей.

|    | А               | В       | С            | D          |
|----|-----------------|---------|--------------|------------|
| 1  | Фрукты          | Вес(кг) | Цена (за кг) | Наличие    |
| 2  | Апельсины       | 3,4     | 65,00p.      | O          |
| 3  | Виноград        | 1,8     | 8,00p.       | 0          |
| 4  | Грүши           | 4,5     | 58,00p.      | 0          |
| 5  | Киви            | 0,5     | 120,00p.     | 0          |
| 6  | Мандарины       | 2       | 60,00p.      | 0          |
| 7  | Яблоки          | 4,2     | 45,00p.      | 0          |
| 8  |                 |         |              |            |
| 9  | Целевая функция |         |              |            |
| 10 | Общая цена      | Ф١      |              |            |
| 11 |                 |         |              |            |
| 12 | Ограничения     | Формула | Наим.знач.   | Наиб.знач. |
| 13 | Общий вес       | Φ2      | 11           | 12         |
|    |                 |         |              |            |

Рис. 1. Условие задачи

## *Вопросы:*

- 1. Для чего надо создавать сценарии решения?
- 2. Какие отчеты создаются в результате работы сценариев?

## **Урок № 10,11. Создание базы данных и работа с записями.**

**Тип урока:** комбинированный.

## **Цели урока:**

#### *Знать*

• основные возможности MS Excel для анализа базы данных.

#### *Уметь*

• составлять базу данных средствами MS Excel.

#### *Методические рекомендации:*

На уроках разбираются принципы построения базы данных в Excel, фильтрация и поиск решения по базе данных.

#### *Задания:*

1. Составить таблицу как на рисунке 2.

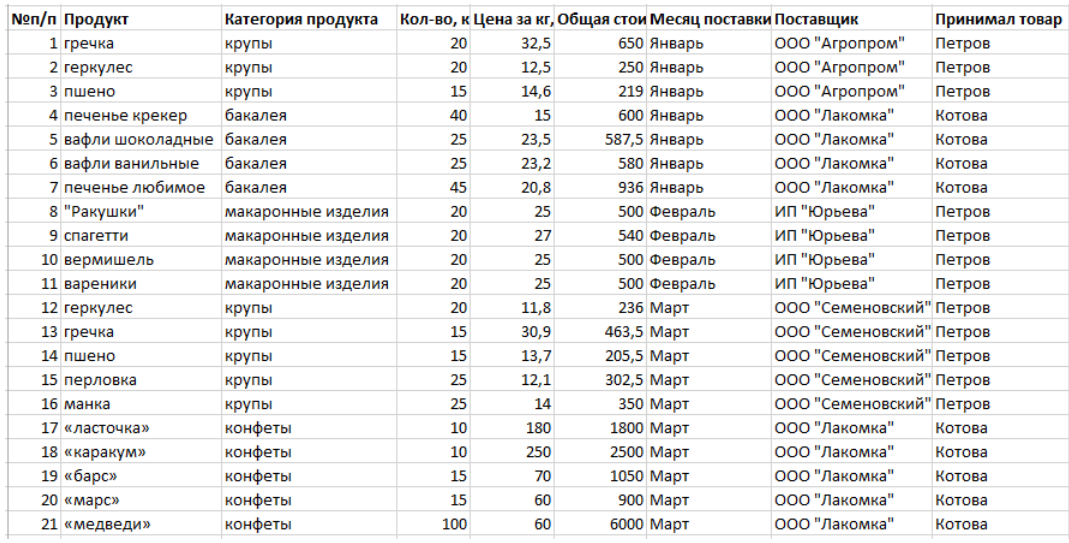

#### Рис. 2 Пример таблицы

2. Найти все товары, которые принял Петров.

#### **Урок № 12. Контрольная работа.**

#### **Тип урока:** проверки знаний.

#### **Цели урока:**

#### *Знать*

- Понятия «Данные», «Анализ данных», «База данных».
- Этапы анализа данных.

• Основные функции, используемые для анализа данных.

#### *Уметь*

• проводить анализ данных.

#### *Методические рекомендации:*

Контрольная работа проходит в виде письменной и практической части.

Письменная часть представляет собой сетку приложений, разработанную в LearningApps. Задания на знание определений, этапов анализа данных и функции Excel.

Практическая часть представляет собой решение 3 задач:

**Задание 1.** Создайте таблицу, иллюстрирующую работу магазина одежды. Заполните ее 10 позициями.

**Задание 2.** Проведите анализ:

- Найдите самый дорогой товар, самый дешевый товар.
- Найдите самого лучшего поставщика.
- Найдите самой популярный товар.

**Задание 3.** Найдите сумму первоначального капитала для вложения в магазин. Известны доходность магазина (120%), срок работы магазина (10 лет).

#### **2.3 Электронный образовательный ресурс**

<span id="page-31-0"></span>В качестве электронной поддержки курса был разработан сайт «Анализ данных» с помощью бесплатного редактора сайтов Wix. Сайт содержит информацию для учителя и ученика. Сайт можно использовать как на уроках, так и для самостоятельной работы.

Сайт расположен по адресу<https://analisd.wixsite.com/mysite>

На рисунке 3 представлена главная страница сайта.

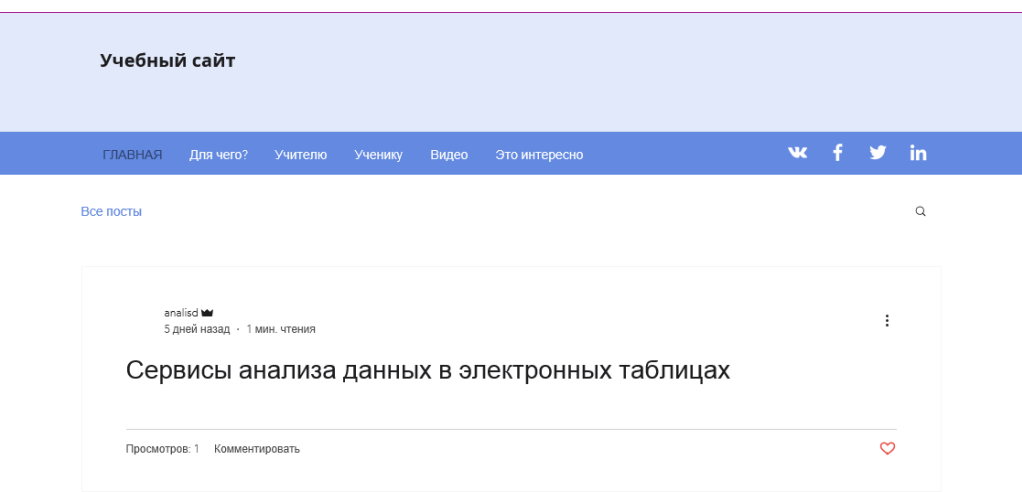

Рис. 3 Главная страница сайта

Сайт включает в себя следующие пункты:

1. Главная. На главной странице дается краткое описание сайта, его цель.

2. Для чего? На этой странице поясняется, для чего нужно проводить анализ данных.

3. Учителю

a. Тематическое планирование. Представлено описание тематического планирование с указанием количества часов.

b. Поурочное планирование. Представлено поурочное планирование с указанием типа урока, целей и задач урока, методическими рекомендациями учителю, примерными заданиями и вопросами.

4. Ученику

- a. Введение. Описание основных терминов.
- b. Анализ данных. Объяснение анализа данных, его этапов.
- c. Основные возможности MS Excel для анализа данных
	- i. Работа со списками
	- ii. Подбор параметра
	- iii. Таблица данных
	- iv. Прогнозирование
	- v. Сценарии «Что если»
- d. Создание базы данных и работа с записями
- e. Контрольная работа

5. Видео. Собраны интересные видео, поясняющие работы в MS Excel.

6. Это интересно. Дополнительная информация по MS Excel.

Рассмотрим более подробно пункт «Основные возможности MS Excel для анализа данных» (рис. 4).

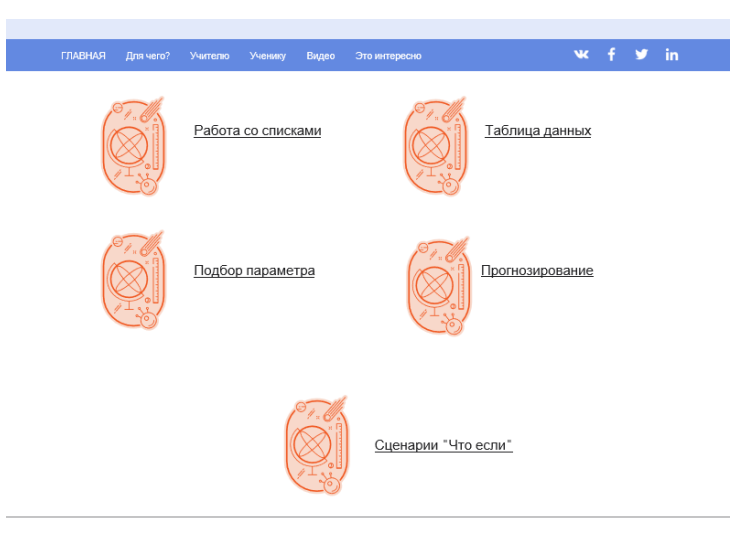

Рис. 4. Пункт «Основные возможности MS Excel для анализа данных»

Каждый пункт этого раздела представляет собой урок, содержащий как теоретический материал, так и практическую работу (рис. 5).

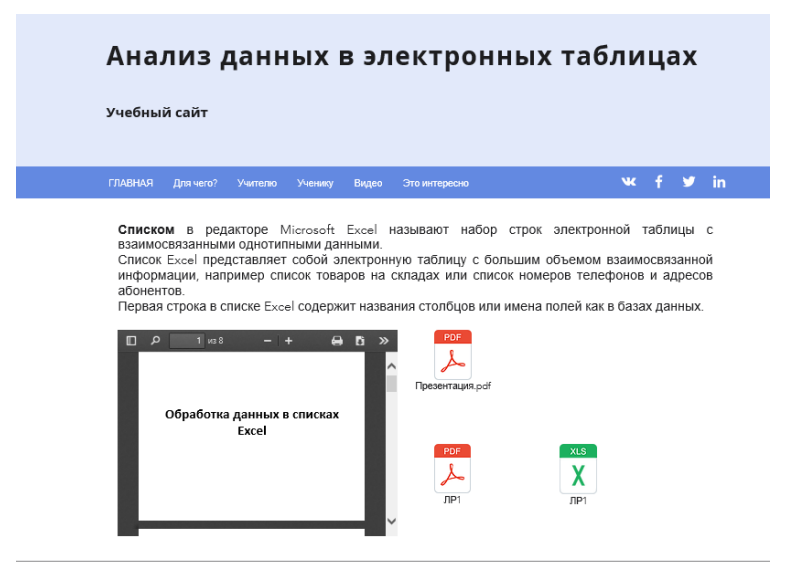

Рис. 5. Пункт «Работа со списками»

Теоретический материал можно просмотреть, используя встроенный браузер для PDF-докуменов либо скачать презентацию.

Лабораторная работа выполнена в виде пошаговой инструкции, которую можно скачать (рис. 6).

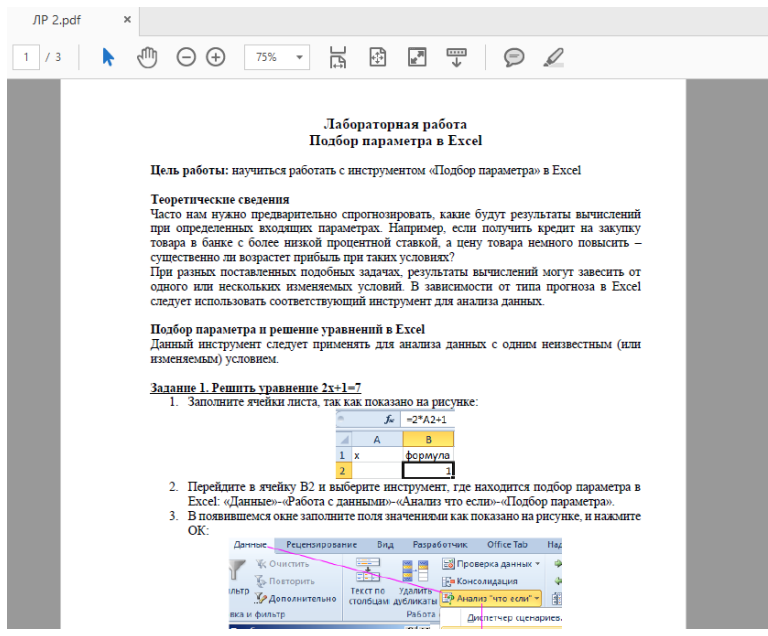

Рис. 6. Лабораторная работа

Кроме этого, все лабораторные работы имеют образец, выполненный в MS Excel (который тоже можно скачать).

Итоговый урок (контрольная работа) проходит в двух частях: теоретическая часть и практическая. Теоретическая часть выполнена с использованием сервиса Web 2.0 LearningApps. По щелчку на иконку или надписи «Контрольная работа» в новом окне открывается сетка приложений LearningApps (рис. 7а, 7б).

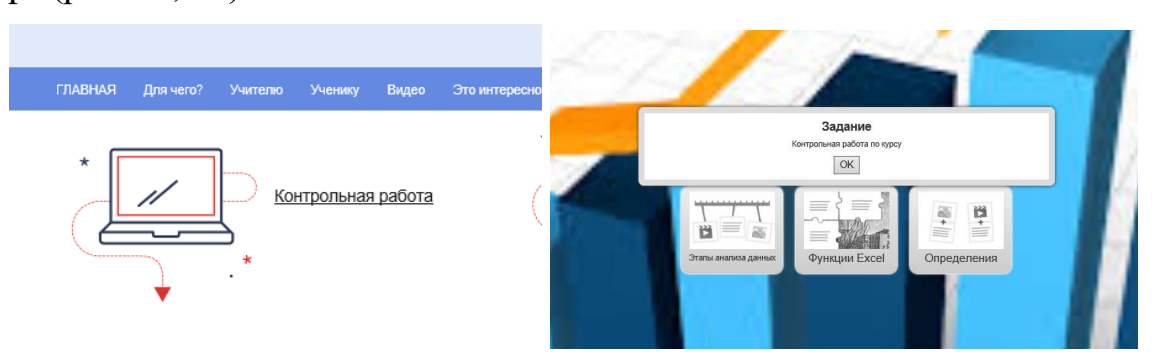

Рис. 7а. Контрольная работа Рис. 7б.Сетка приложения

<span id="page-35-0"></span>Практическая часть – это решение 3 задач, формулировки которых представлены в файле.

#### **2.4 Апробация курса**

Педагогическая апробация проводилась в рамках дополнительных занятий в МКОУ «Альменевская средняя общеобразовательная школа». Курс изучался учащимися 10 классов.

В течение 3 занятий были рассмотрены темы:

- 1. Обработка информации в списках 1 час.
- 2. Подбор параметра 1 час.
- 3. Таблица подстановки 1 час.

Апробация по курсу прошла успешно. Учащиеся разобрались в программном обеспечении, выполняя практические задания, на занятиях самостоятельно решали поставленные перед ними задачи в каждой теме.

Основная форма организации занятия – индивидуальная работа. На уроках усвоения новых знаний главная роль отводилась учителю при субъект-субъектном взаимодействии, а на уроках применения знаний и умений дети самостоятельно решали поставленные задачи.

Апробация прошла успешно, этому способствовал большой интерес учеников к данной теме еще до проведения курса.

#### **Выводы по главе 2**

<span id="page-36-0"></span>Основываясь на теоретических принципах, изложенных в первой главе, вторая глава содержит анализ нормативных документов и литературы по изучаемой теме, а также описание курса «Анализ данных средствами электронных таблиц».

Из анализа ФГОС общего образования и среднего образования мы выявили, что тема «Анализ данных» не рассматривается вообще. Хотя эта тема интересна и актуальна в настоящее время.

В главе 2 представлено описание факультативного курса «Анализ данных средствами электронных таблиц» для учеников 10-11 классов, направленного на обучение учащихся основам проведения анализа данных средствами электронных таблиц. А также учебный сайт для факультативного курса «Анализ данных средствами электронных таблиц» для учеников 10-11 классов. В качестве программно-методической поддержки были разработаны презентации и лабораторные работы. Учебное пособие было разработано с использованием технологии Wix и располагается по адресу [https://analisd.wixsite.com/mysite.](https://analisd.wixsite.com/mysite)

#### **ЗАКЛЮЧЕНИЕ**

<span id="page-37-0"></span>В ходе работы была проанализирована педагогическая, психологическая и методическая литература по проблеме анализа данных в электронных таблицах.

Анализ литературы показал, что изучение технологии анализа данных в электронных таблицах в школьном курсе информатики позволяет овладеть навыками анализа данных; оказывает профориентационное воздействие; позволяет приобрести навык прогнозирования.

Разработанный факультативный курс «Анализ данных средствами электронных таблиц» для учеников 10-11 классов рассчитан на 12 часов, проводится в рамках факультативных занятий. В процессе изучения технологии анализа данных в электронных таблицах учащиеся проявили интерес к изучаемой теме, а также научились находить рациональные решения практических задач (расчет процентов по кредиту, ставка софинансирования пенсии).

Следовательно, гипотезу исследования можно считать подтвержденной, а цель достигнутой.

#### **СПИСОК ЛИТЕРАТУРЫ**

<span id="page-38-0"></span>1. Анализ данных. Учебник [Текст] / ред. В. Мхитарян. – М.: Юрайт, 2016. – 492 с.

2. Винстон У. Бизнес-моделирование и анализ данных. Решение актуальных задач с помощью Microsoft Excel [Текст] / У. Винстон. – СПб.: Питер Пресс, 2017. – 864 с.

3. Информатика. 10-11 классы. Базовый уровень [Текст]: методическое пособие / Н. Д. Угринович, М. С. Цветкова, И. Ю. Хлобыстова. – М.: БИНОМ. Лаборатория знаний, 2016. – 96 c.

4. Информатика. 7-9 классы [Текст]: методическое пособие / К. Ю. Поляков, Е. А. Еремин. – М.: БИНОМ. Лаборатория знаний, 2016. – 80 с.

5. Информатика. УМК для основной школы [Текст]: 5–6 классы. 7 – 9 классы. Методическое пособие / Автор-составитель: М. Н. Бородин. – М.: БИНОМ. Лаборатория знаний, 2013. – 108 с.

6. Информатика. УМК для старшей школы [Текст]: 10–11 классы. Углубленный уровень. Методическое пособие для учителя / Авторсоставитель: М. Н. Бородин. – М.: БИНОМ. Лаборатория знаний, 2013. – 197 с.

7. Информатика. УМК для старшей школы [Текст]: 10-11 классы. Базовый уровень. Методическое пособие для учителя / Авторы составители: М. С. Цветкова, И. Ю. Хлобыстова. – Эл. изд. – М.: БИНОМ. Лаборатория знаний, 2013. – 86 с.

8. Информатика. УМК для старшей школы [Текст]: 10-11 классы. Углубленный уровень. Методическое пособие для учителя / Авторысоставители: О. А. Полежаева, М. С. Цветкова. – Эл. изд. – М.: БИНОМ. Лаборатория знаний, 2013. – 114 с.

9. Информатика [Текст]: методическое пособие для 7–9 классов / И. Г. Семакин, М. С. Цветкова. – М.: БИНОМ. Лаборатория знаний, 2016. – 160 с.

10. Калинина, В.Н. Анализ данных. Компьютерный практикум. Учебное пособие [Текст] / В.Н., Калинина, В.И. Соловьев. – М.: КноРус,  $2017. - 166$  c.

11. Пояснительная записка к завершённой предметной линии учебников «Информатика» для 7–9 классов общеобразовательных организаций / Н.Д. Угринович [Электронный ресурс]. – Режим доступа: [http://lbz.ru/metodist/iumk/informatics/files/ugrinovich-7-9-pz.pdf,](http://lbz.ru/metodist/iumk/informatics/files/ugrinovich-7-9-pz.pdf) свободный

12. Примерная программа по информатике [Электронный ресурс]. – Режим доступа:<http://rosfgos.ru/fgos-po-predmetam> , свободный

13. Райзберг, Б.А. Современный экономический словарь [Текст] / Б.А. Райзберг, Л.Ш. Лозовский, Е.Б. Стародубцева. – М.: ИНФРА-М, 2010. – 512 с.

14. Словарь бизнес-терминов [Электронный ресурс]. – Режим доступа: [https://dic.academic.ru/,](https://dic.academic.ru/) свободный

15. Технологии анализа данных: Data Mining, Visual Mining, Text Mining, OLAP [Текст] / В. В. Степаненко, А. А. Барсегян, И. И. Холод, М. С. Куприянов. – СПб.: БХВ-Петербург, 2007. – 383 с.

16. Толстова Ю.Н. Модели и методы анализа данных социологического исследования [Электронный ресурс] / Ю.Н. Толстова. – Электрон. текстовые дан. – М. [б.и.], 2003. – Режим доступа: [http://ecsocman.hse.ru/text/19292779/,](http://ecsocman.hse.ru/text/19292779/) свободный.

17. Федеральный государственный образовательный стандарт основного общего образования [Электронный ресурс]. – Режим доступа: [http://www.consultant.ru/document/cons\\_doc\\_LAW\\_142304/](http://www.consultant.ru/document/cons_doc_LAW_142304/) , свободный

18. Федеральный государственный образовательный стандарт среднего общего образования [Электронный ресурс]. – Режим доступа: [http://www.consultant.ru/document/cons\\_doc\\_LAW\\_142304/](http://www.consultant.ru/document/cons_doc_LAW_142304/) , свободный

19. Чубкова, И.А. Data mining [Текст] / И.А. Чубкова. – М.: Бином. Лаборатория знаний, 2008. – 384 с.

20. Deductor [Электронный ресурс]. – Режим доступа: <https://basegroup.ru/deductor/description> , свободный

21. Epi Info [Электронный ресурс]. – Режим доступа: [https://www.cdc.gov/epiinfo/index.html,](https://www.cdc.gov/epiinfo/index.html) свободный

22. GNU PSPP Электронный ресурс]. – Режим доступа: [http://www.gnu.org/software/pspp/,](http://www.gnu.org/software/pspp/) свободный

23. IBM Data Science Experience [Электронный ресурс]. – Режим доступа: <https://datascience.ibm.com/> , свободный

24. IBM SPSS [Электронный ресурс]. – Режим доступа: [https://www.ibm.com/analytics/data-science/predictive-analytics/spss-statistical](https://www.ibm.com/analytics/data-science/predictive-analytics/spss-statistical-software)[software](https://www.ibm.com/analytics/data-science/predictive-analytics/spss-statistical-software) , свободный

25. Microsoft Excel [Электронный ресурс]. – Режим доступа: <https://products.office.com/ru-ru/excel> , свободный

26. R: Анализ и визуализация данных. [Электронный ресурс]. – Режим доступа: [https://r-analytics.blogspot.com/,](https://r-analytics.blogspot.com/) свободный

27. Statistics Open For All Электронный ресурс]. – Режим доступа: [http://www.sofastatistics.com/home.php,](http://www.sofastatistics.com/home.php) свободный

28. The R Project for Statistical Computing [Электронный ресурс]. – Режим доступа: [https://www.r-project.org/,](https://www.r-project.org/) свободный

29. Tibco Statistica [Электронный ресурс]. – Режим доступа: [https://www.tibco.com/products/tibco-statistica,](https://www.tibco.com/products/tibco-statistica) свободный

#### **Приложение**

#### <span id="page-41-0"></span>**Урок № 4. Подбор параметра.**

**Тип урока:** комбинированный.

#### **Цели урока:**

#### *Знать*

- Понятие анализ «Если-что».
- Понятие «Подбор параметра».
- Особенности применения подбора параметра.

#### *Уметь*

• уметь решать задачи.

Этапы урока:

- 1. Актуализация знаний 5 минут
- 2. Изучение нового материала 15 минут.
- 3. Закрепление изученного материала 20 минут.
- 4. Рефлексия 5 минут.

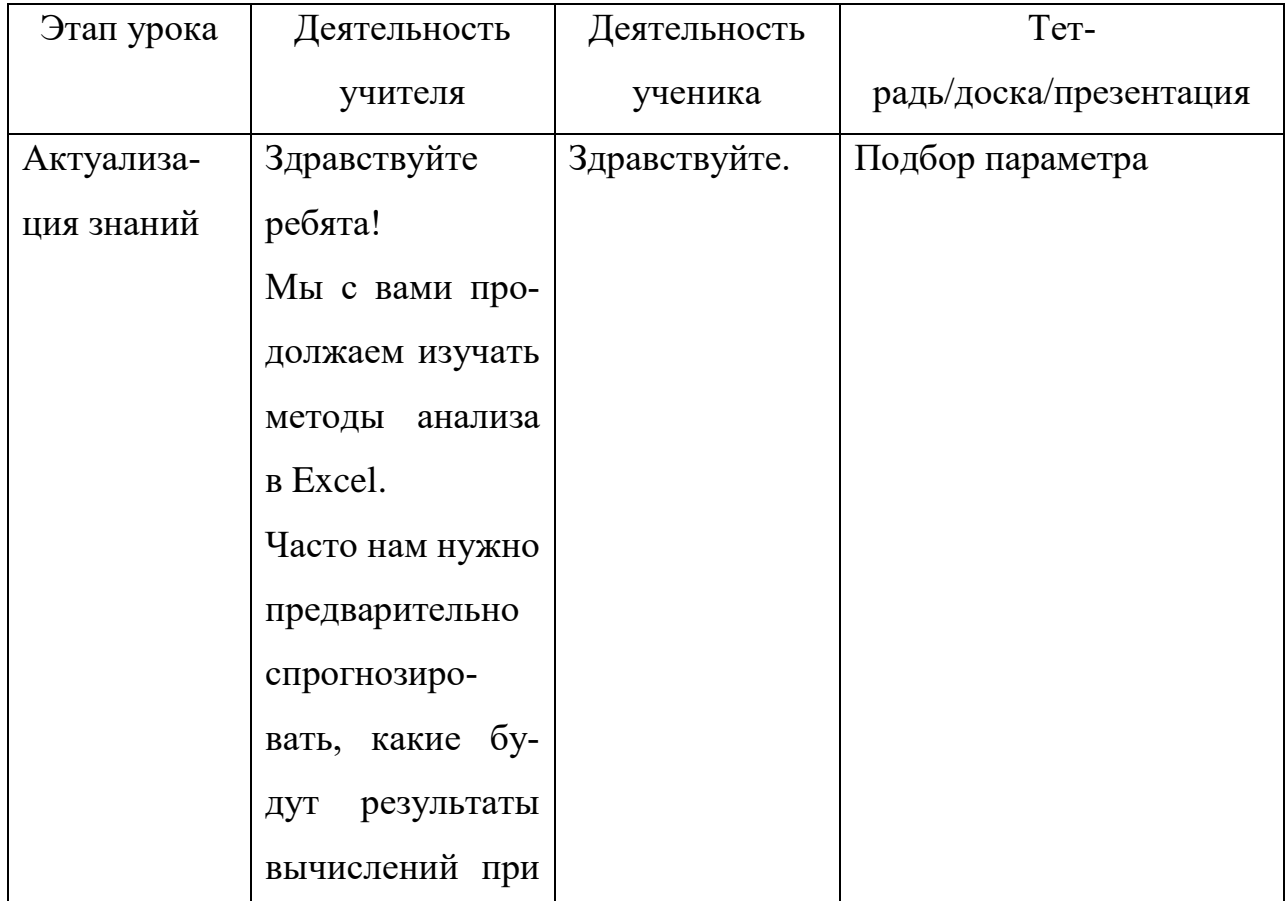

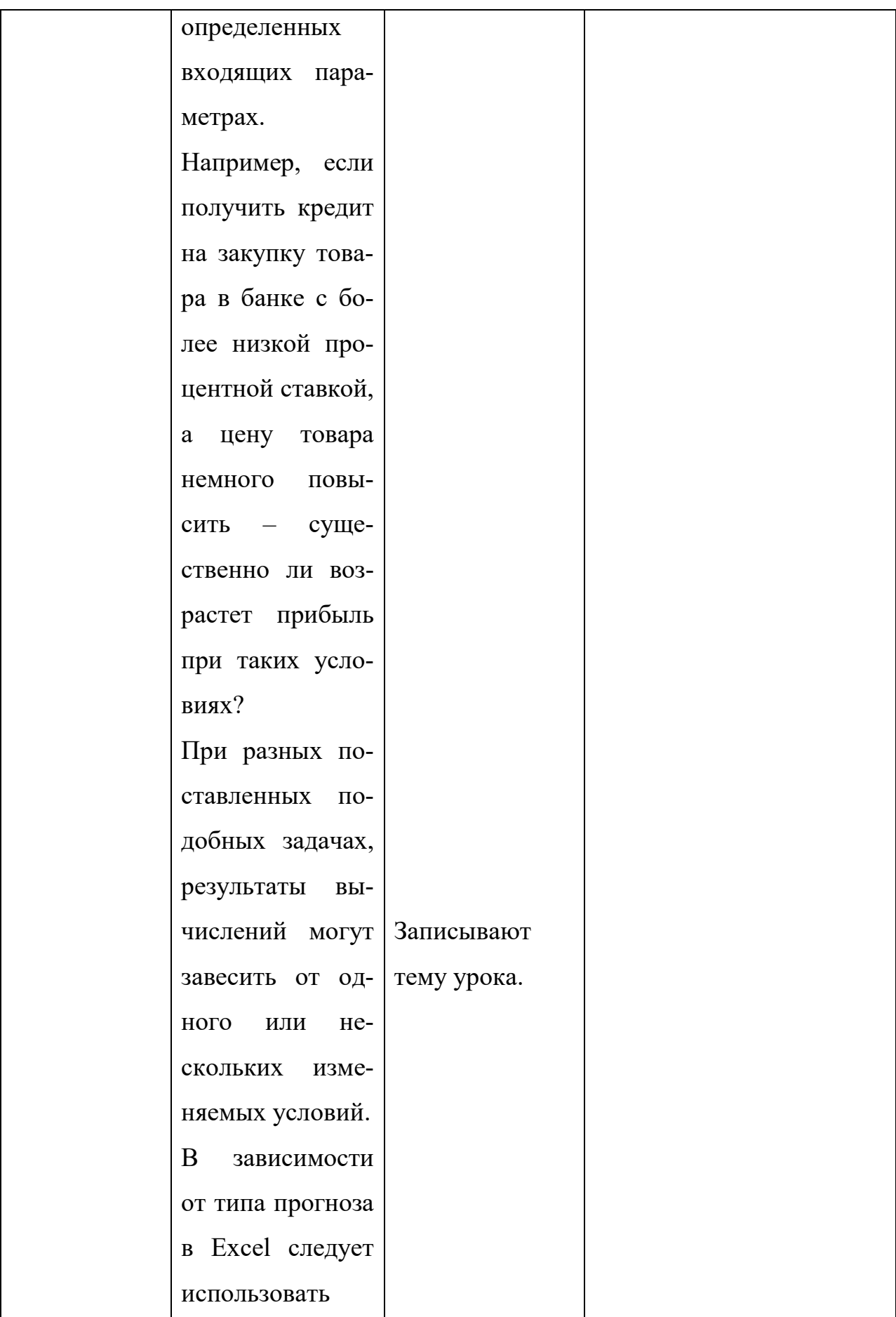

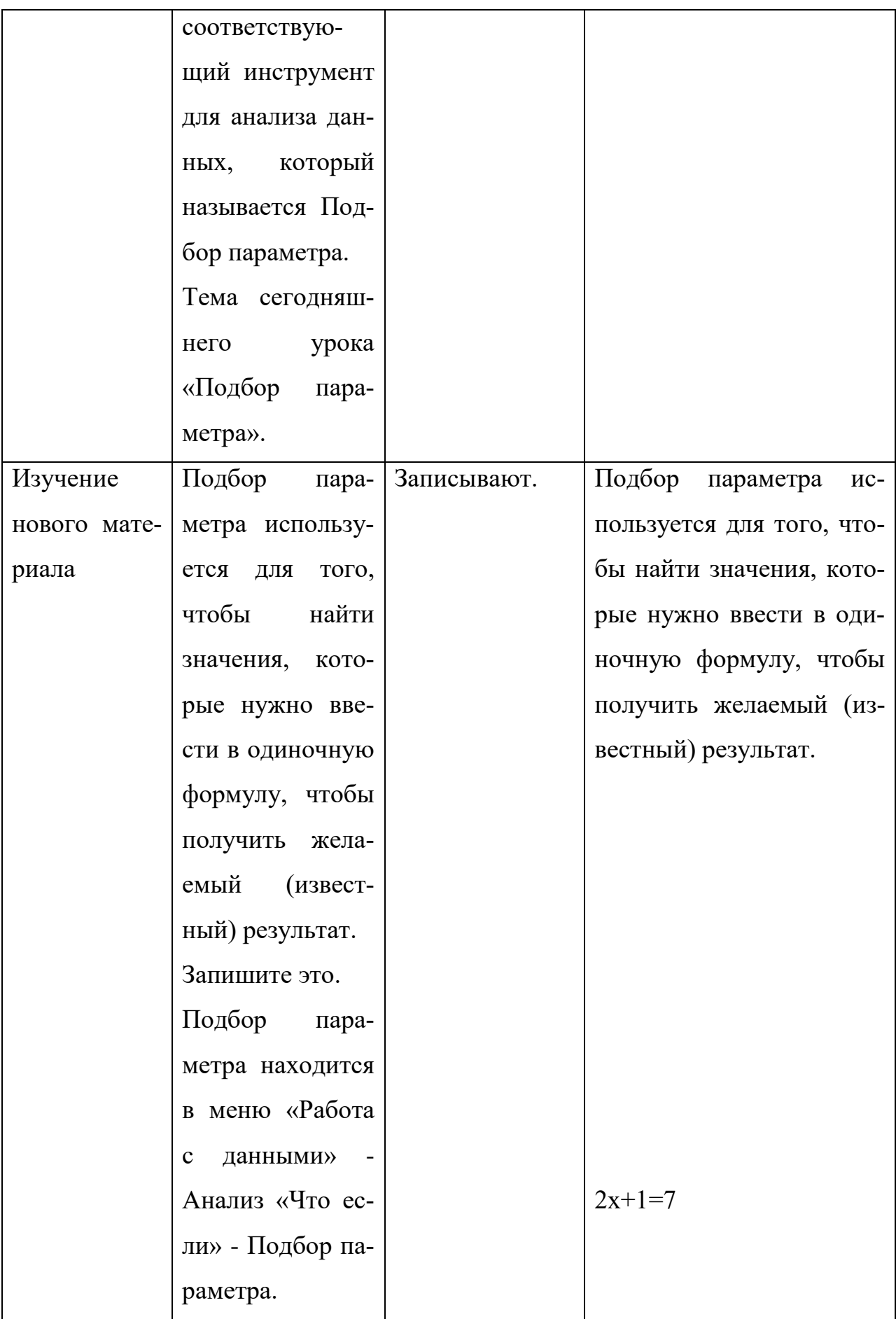

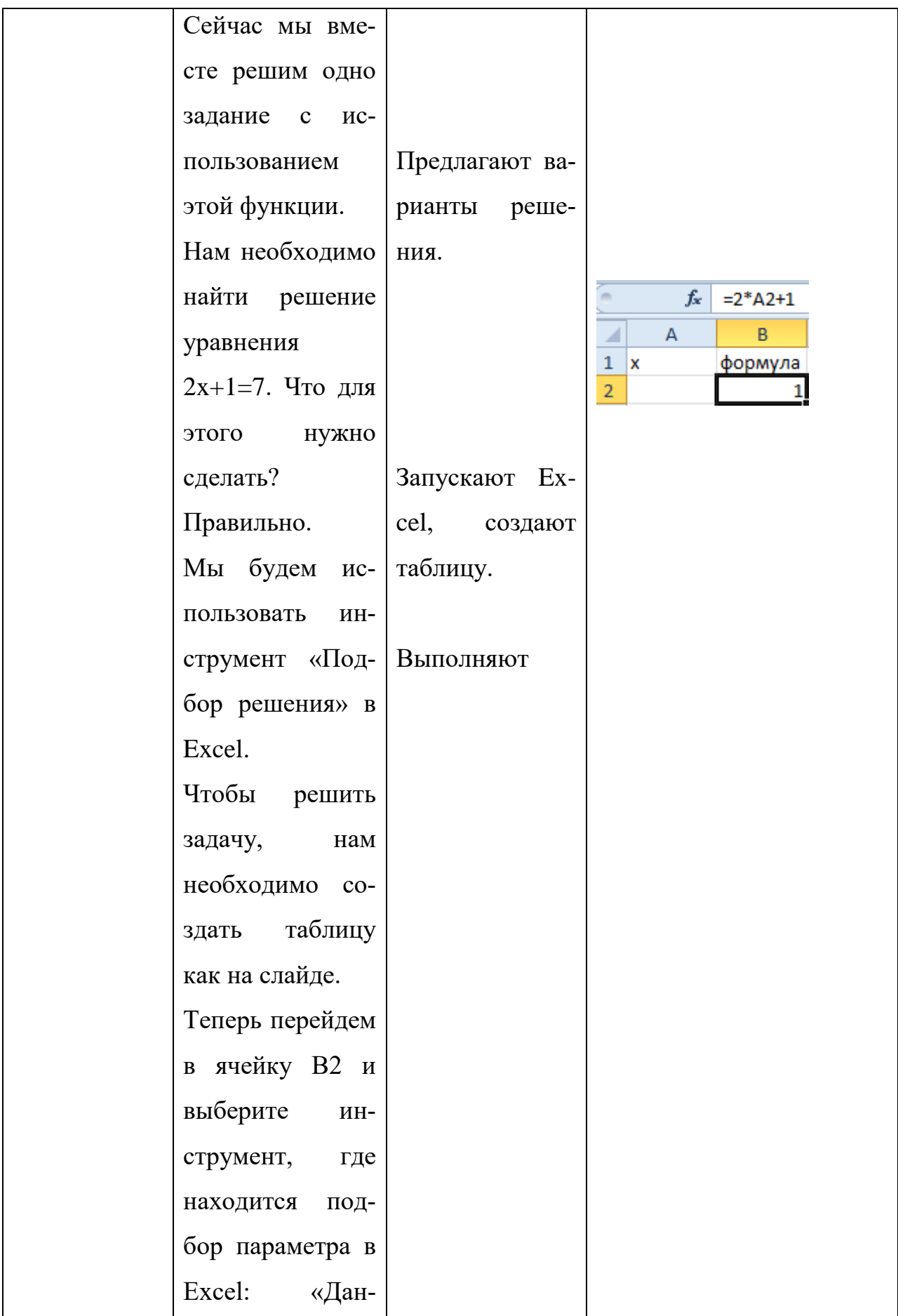

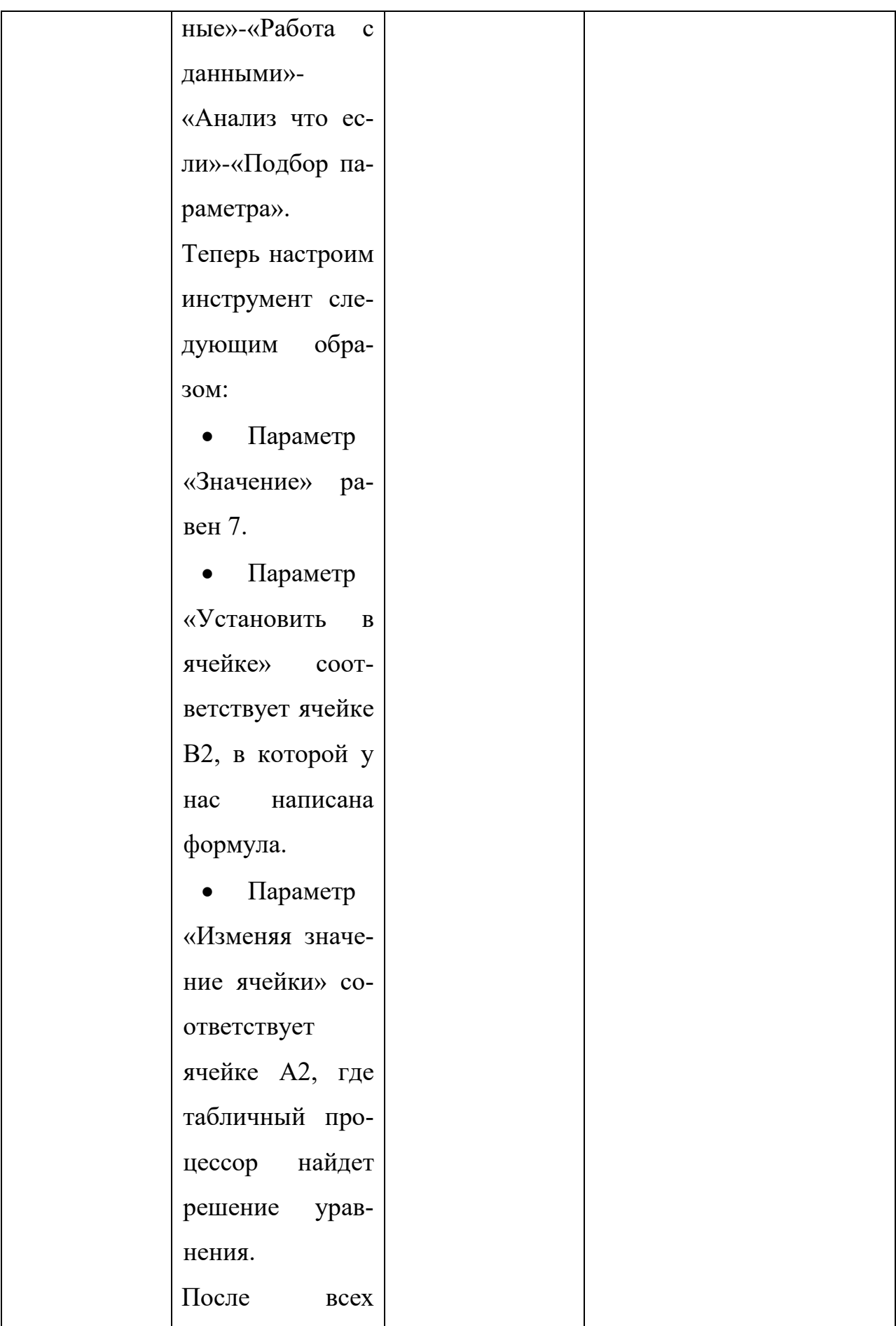

![](_page_46_Picture_105.jpeg)

![](_page_47_Picture_4.jpeg)

![](_page_48_Picture_0.jpeg)

## **Урок № 11. Создание базы данных и работа с записями.**

**Тип урока:** комбинированный.

## **Цели урока:**

## *Знать*

• основные возможности MS Excel для анализа базы данных.

#### *Уметь*

• составлять базу данных средствами MS Excel.

Этапы урока:

- 1. Актуализация знаний 10 минут
- 2. Закрепление изученного материала 30 минут.
- 3. Рефлексия 5 минут.

![](_page_49_Picture_166.jpeg)

![](_page_50_Picture_4.jpeg)

![](_page_51_Picture_86.jpeg)

![](_page_52_Picture_90.jpeg)